## **NGS - quality control, alignment, visualisation**

**File types**

# File types

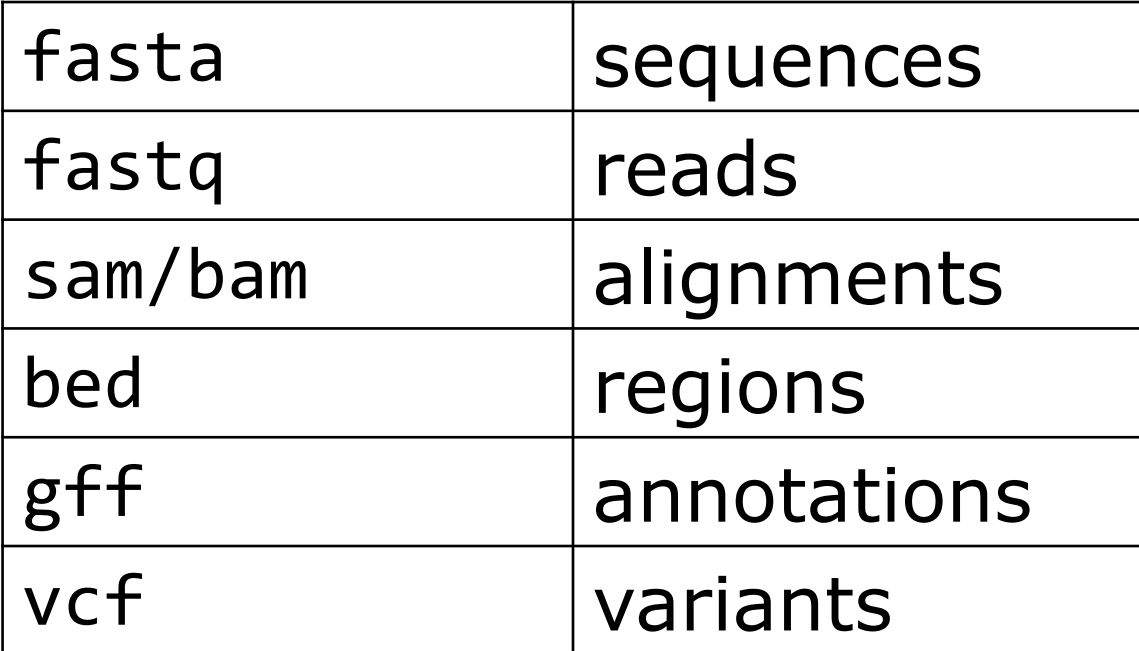

#### fasta

- Plain sequence: \*.fasta or \*.fa
- Nucleotides or amino acids (proteins)
- Useful command:

grep -c "^>" sequence.fasta

>sequence title1 **ATCGTATCT** >sequence title2 **ATGATGACGT** sequence.fasta

## fastq files

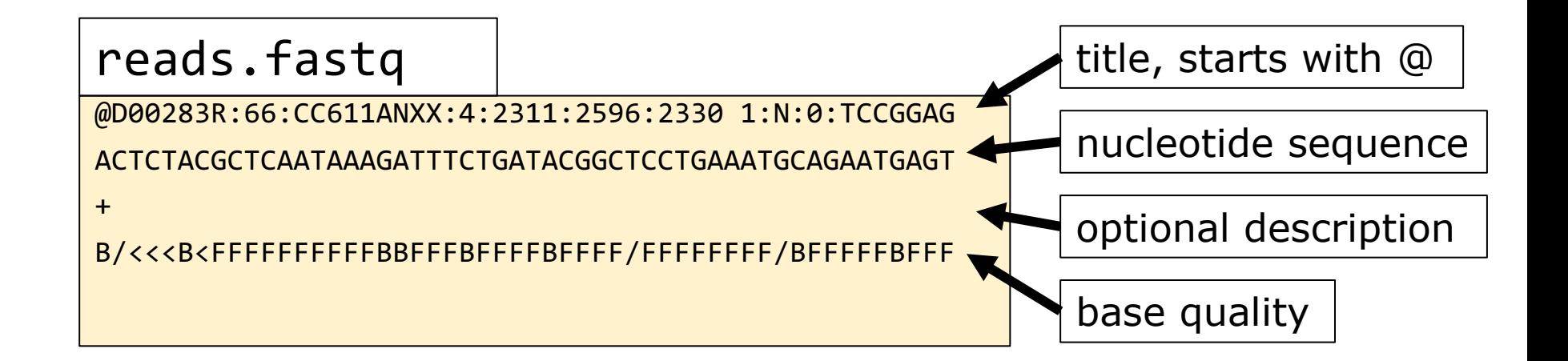

## fastq header

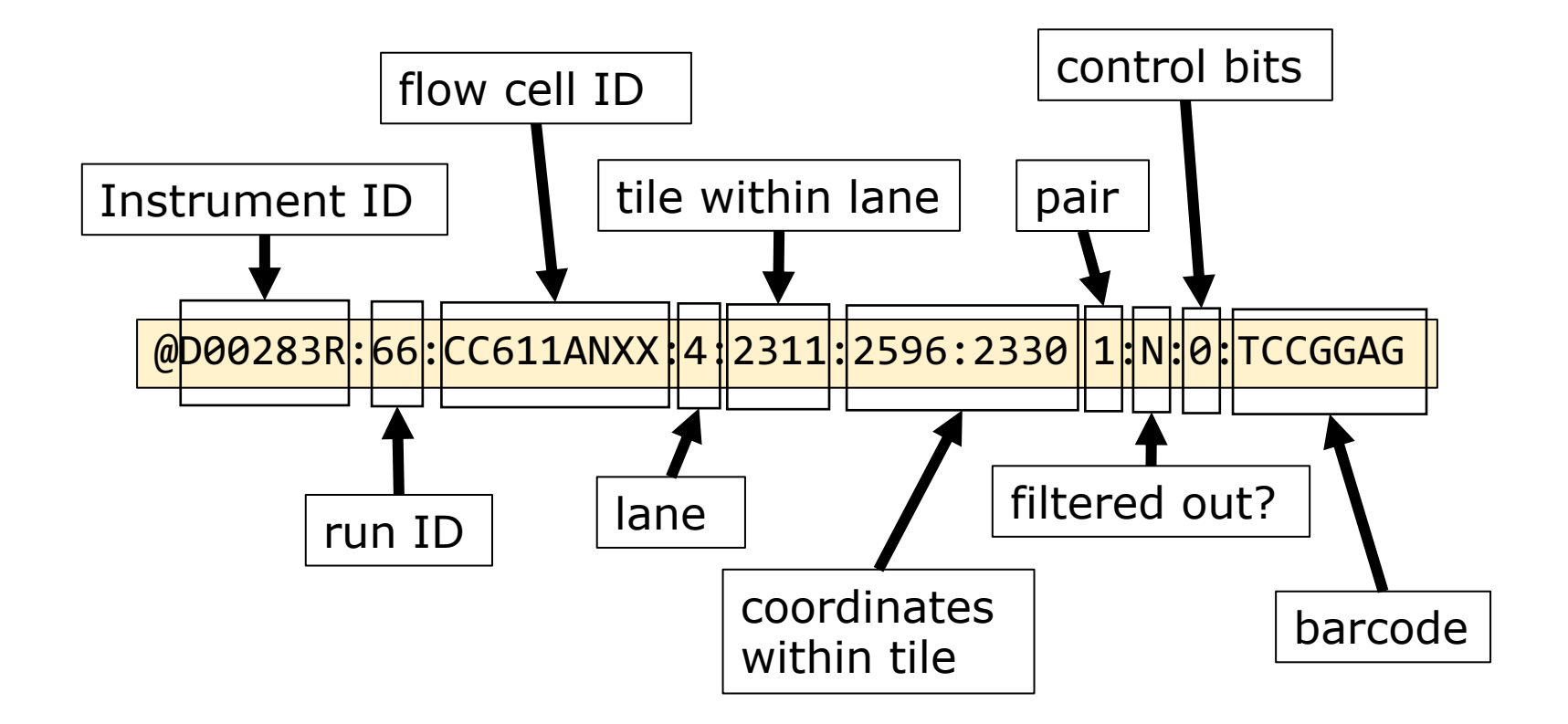

## Quiz Question 9

#### sam

#### sequence alignment format Aim: alignments

#### sam header

- @HD VN:1.0 SO:coordinate
- @SQ SN:U00096.3 LN:4641652
- @PG ID:bowtie2 PN:bowtie2 VN:2.4.1
- CL: "/opt/miniconda3/envs/ngs/bin/bowtie2-align-s \
- --wrapper basic-0 \
- -x /home/ubuntu/ecoli/ref\_genome//ecoli-strK12-MG1655.fasta \
- -1 /home/ubuntu/ecoli/trimmed data/paired trimmed SRR519926 1.fastq \
- -2 / home/ubuntu/ecoli/trimmed\_data/paired\_trimmed\_SRR519926\_2.fastq"

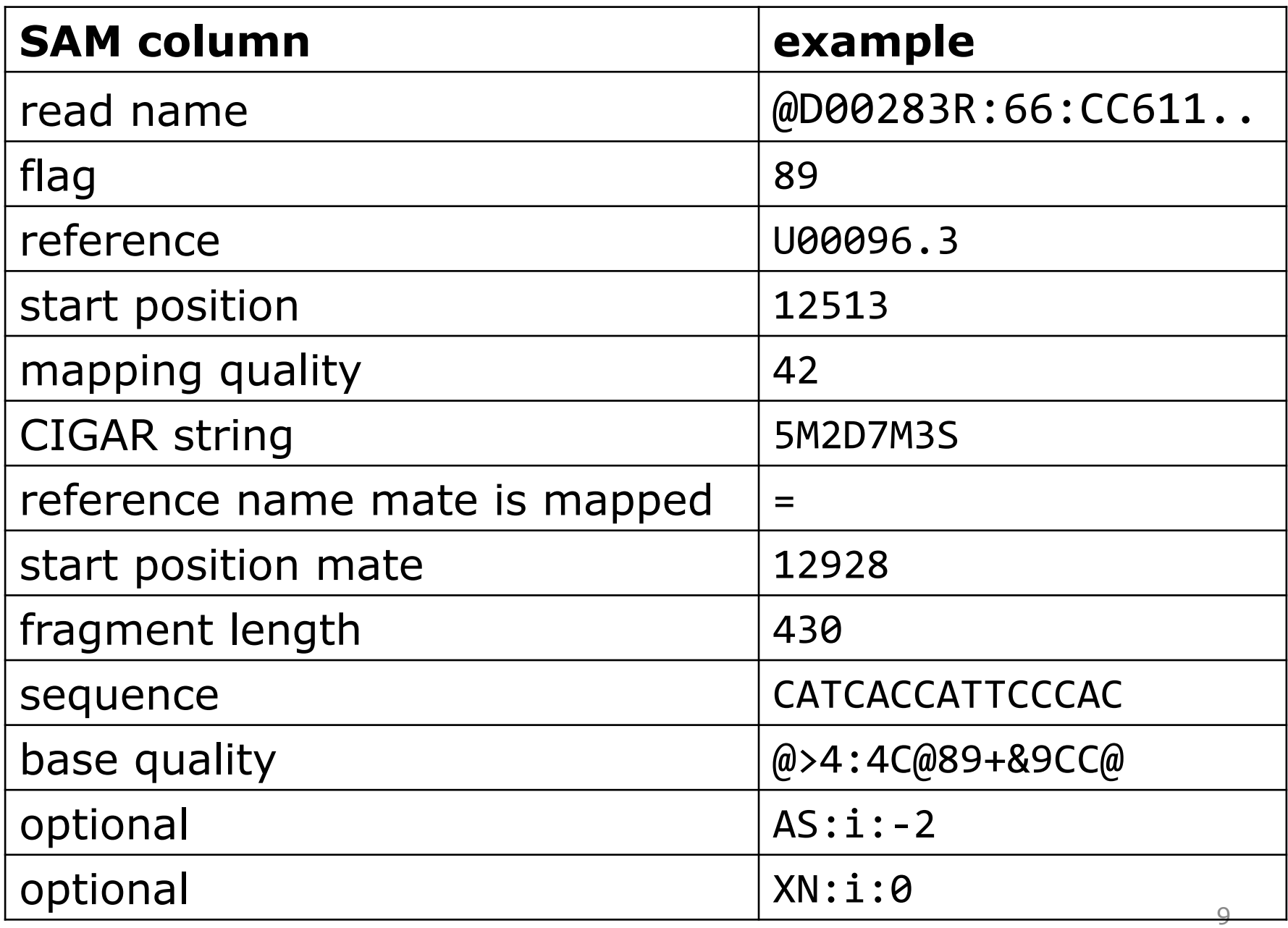

## CIGAR strings

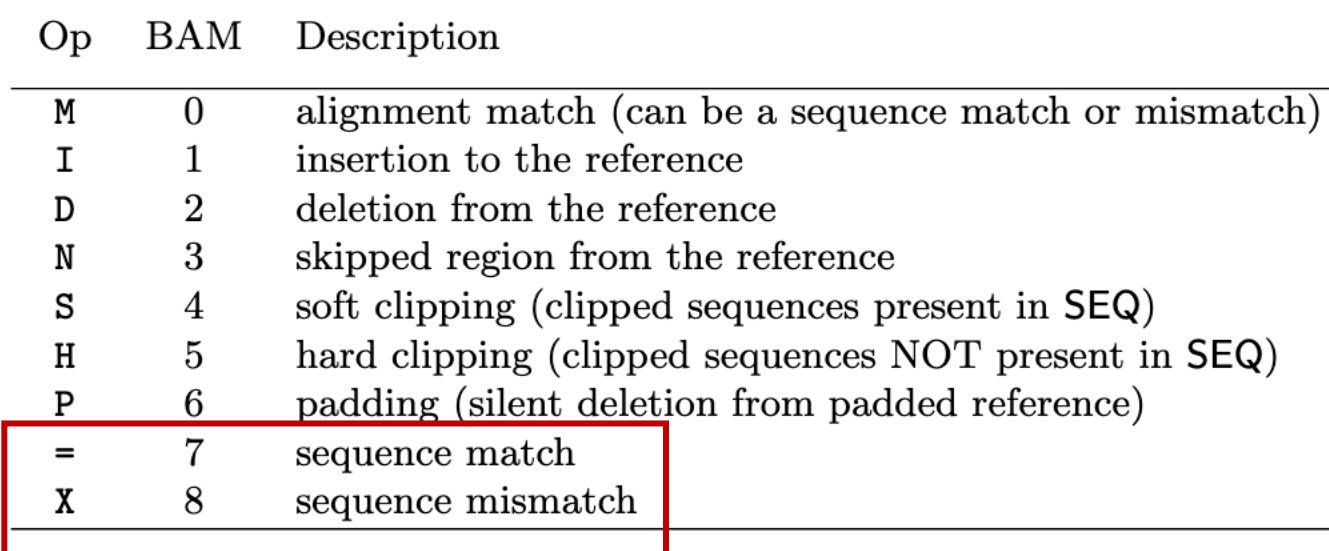

Almost never used

AAATGGG ||| ||| AAACGGG  $7M$  $3 = 1 \times 3 =$ 

https://www.biostars.org/p/17043/ https://www.biostars.org/p/354942/ https://samtools.github.io/hts-specs/SAMv1.pdf

## Quiz Question 10

### sam flags

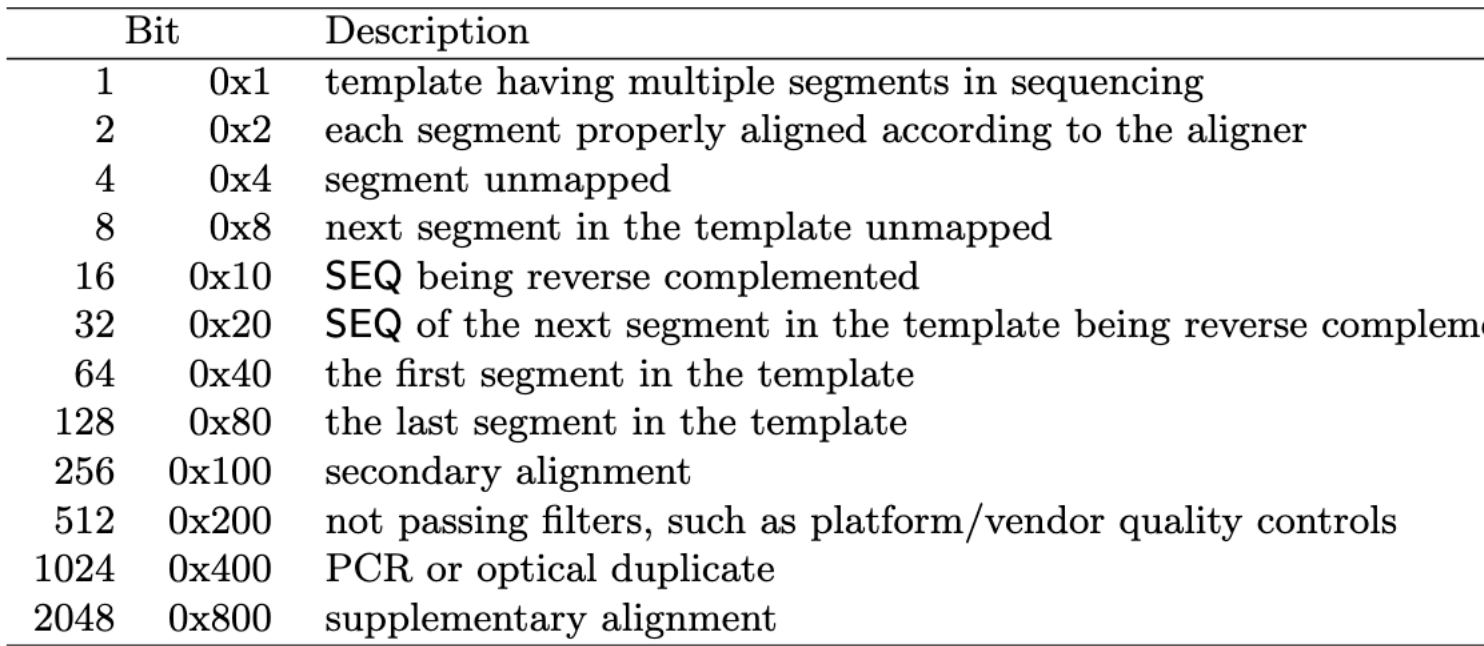

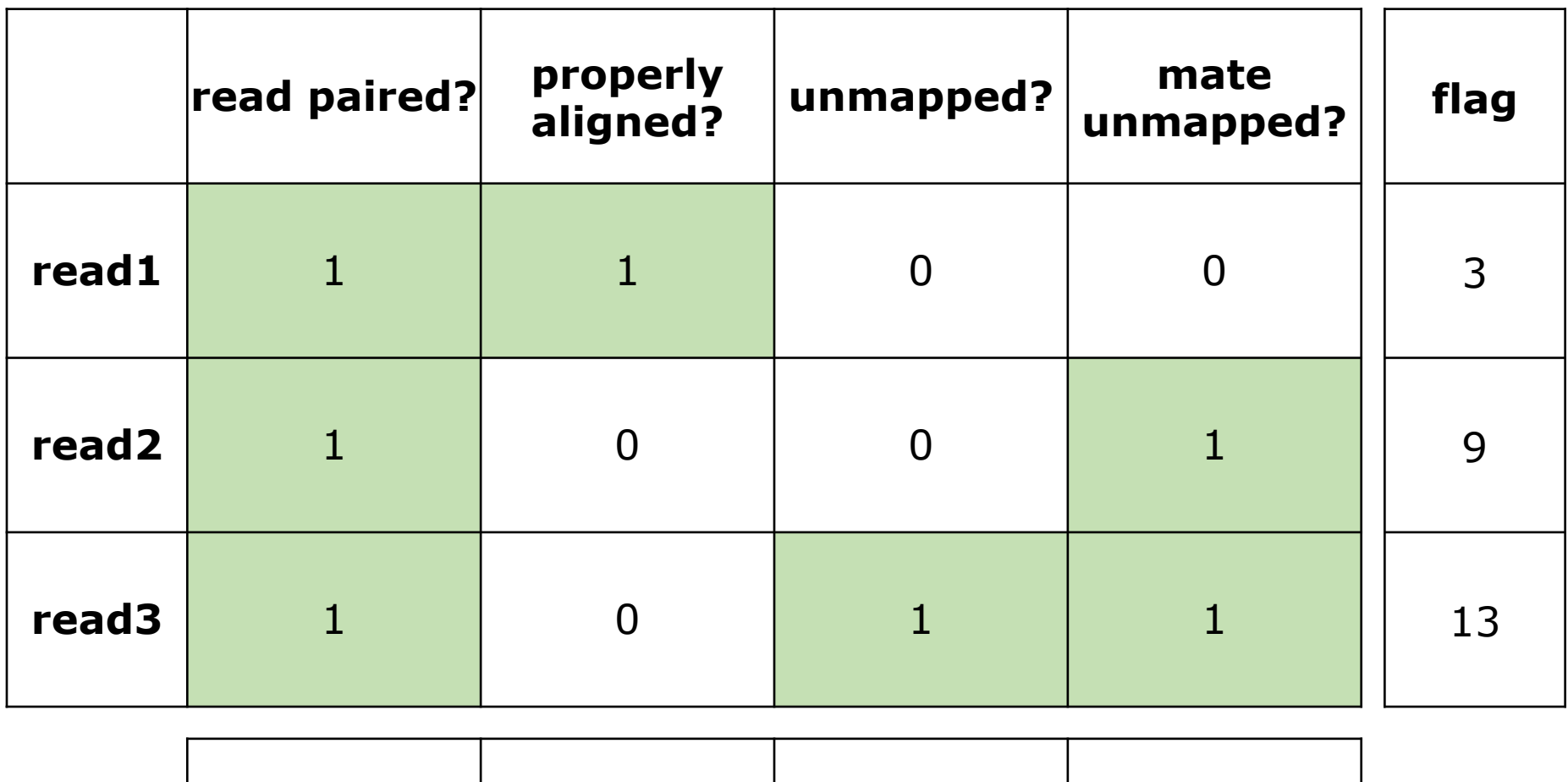

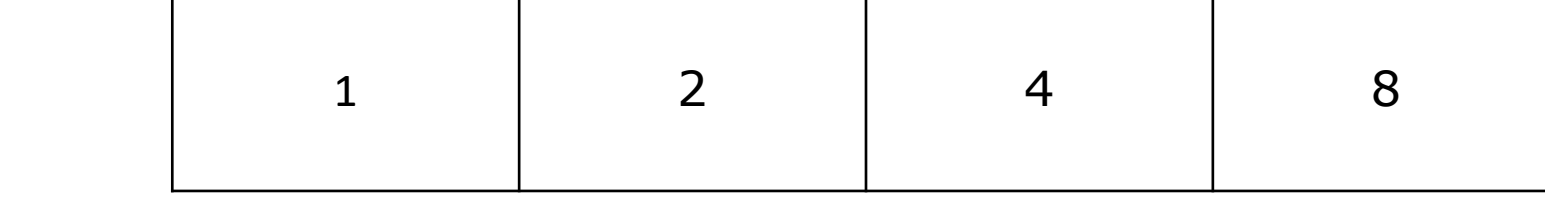

## Quiz Question 11

### bed

#### Browser Extensible Data Aim: specify regions

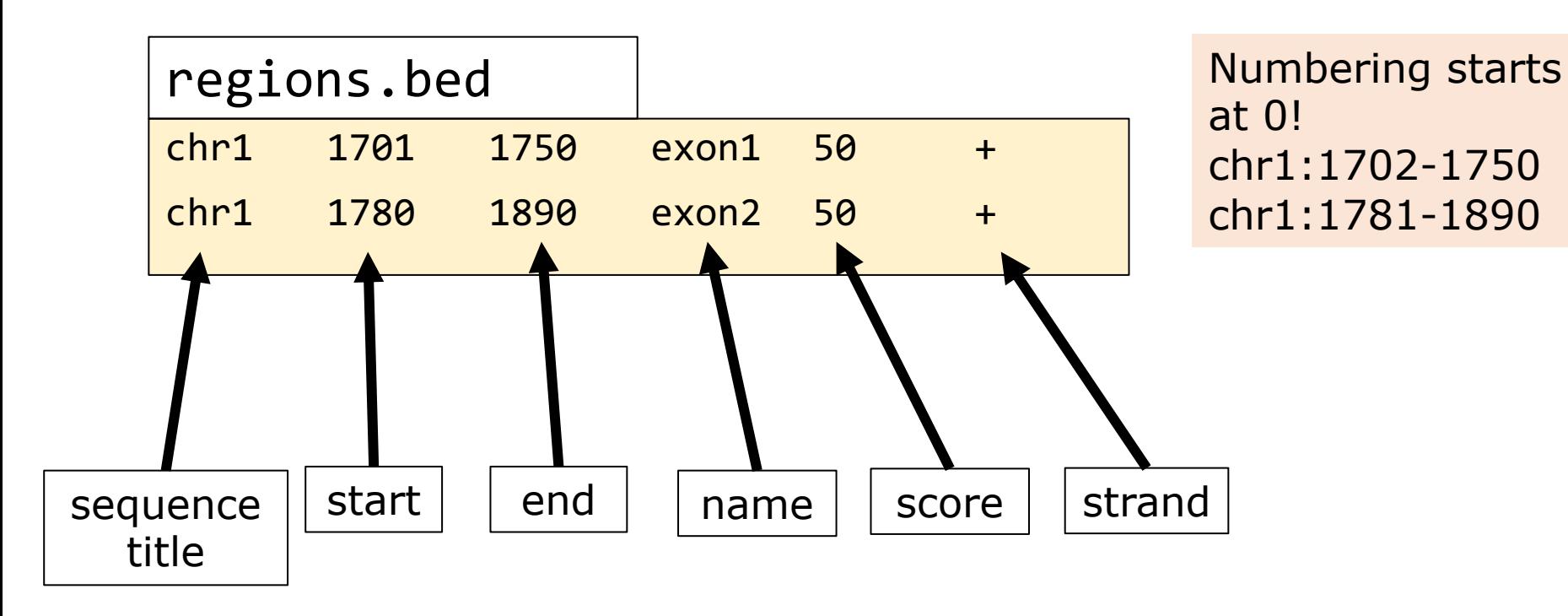

# gff

#### General Feature Format Aim: annotation

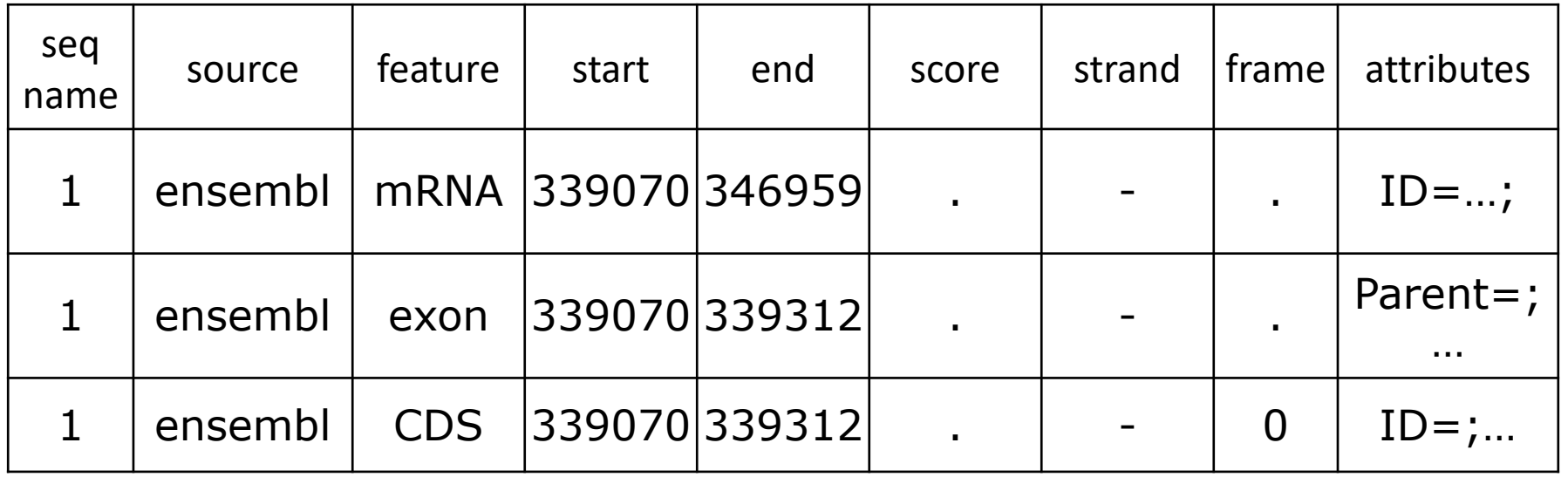

#### vcf

#### Variant Call Format Aim: variants

##fileformat=VCFv4.2 ##fileDate=20090805 ##source=myImputationProgramV3.1 ##reference=file:///seq/references/1000GenomesPilot-NCBI36.fasta ##contig=<ID=20,length=62435964,assembly=B36,md5=f126cdf8a6e0c7f379d618ff66beb2da,species="Homo sapiens",taxonomy=x> ##phasing=partial ##INFO=<ID=NS, Number=1, Type=Integer, Description="Number of Samples With Data"> ##INFO=<ID=DP, Number=1, Type=Integer, Description="Total Depth"> ##INFO=<ID=AF, Number=A, Type=Float, Description="Allele Frequency"> ##INFO=<ID=AA, Number=1, Type=String, Description="Ancestral Allele"> ##INFO=<ID=DB, Number=0, Type=Flag, Description="dbSNP\_membership, build\_129"> ##INF0=<ID=H2,Number=0,Type=Flag,Description="HapMap2 membership"> ##FILTER=<ID=q10, Description="Quality below 10"> ##FILTER=<ID=s50, Description="Less than 50% of samples have data"> ##FORMAT=<ID=GT, Number=1, Type=String, Description="Genotype"> ##FORMAT=<ID=GQ, Number=1, Type=Integer, Description="Genotype Quality"> ##FORMAT=<ID=DP, Number=1, Type=Integer, Description="Read Depth"> ##FORMAT=<ID=HQ,Number=2,Type=Integer,Description="Haplotype Quality"> #CHROM POS **FORMAT** TD. **REF ALT QUAL FILTER INFO NA00001 NA00002 NA00003** 20 14370 rs6054257 G A 29 **PASS**  $NS=3$ ;  $DP=14$ ;  $AF=0.5$ ;  $DB$ ;  $H2$  $GT:GQ:DP:HQ O O:48:1:51,51 1|0:48:8:51,51 1/1:43:5:$ .,. 17330 20 т A 3  $q10$  $NS=3$ ;  $DP=11$ ;  $AF=0.017$ GT:GQ:DP:HQ 0|0:49:3:58,50 0|1:3:5:65,3  $0/0:41:3$ 20 1110696 rs6040355 A  $G, T$ 67 **PASS** NS=2;DP=10;AF=0.333,0.667;AA=T;DB GT:GQ:DP:HQ 1|2:21:6:23,27 2|1:2:0:18,2  $2/2:35:4$ 1230237. т 47 **PASS**  $NS=3$ ;  $DP=13$ ;  $AA=T$ GT:GQ:DP:HQ 0|0:54:7:56,60 0|0:48:4:51,51 0/0:61:2 20 20 1234567 microsat1 GTC  $G$ ,  $GTCT$ 50 **PASS**  $NS=3$ ;  $DP=9$ ;  $AA=G$  $GT:GG:DP$  $0/1:35:4$  $0/2:17:2$  $1/1:40:3$ 

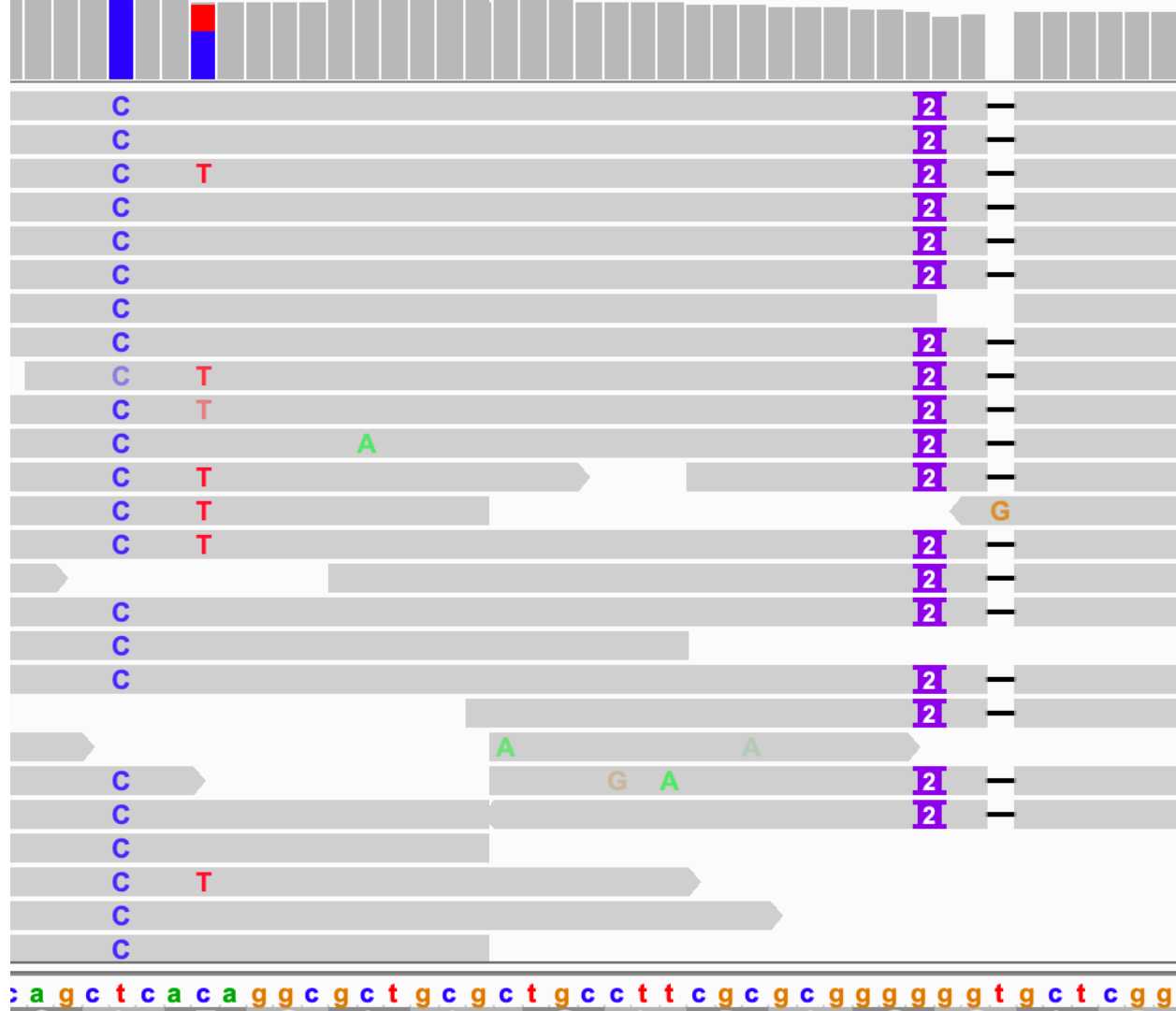

## vcf

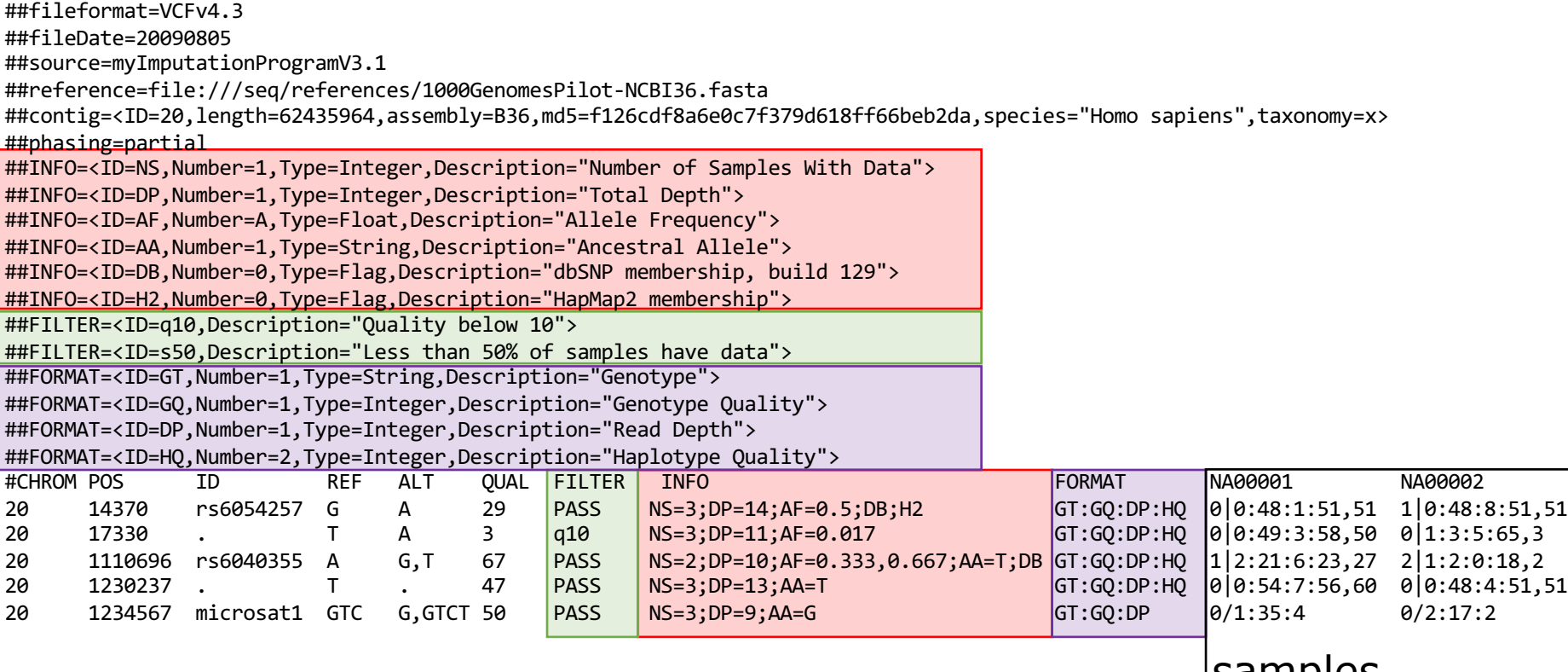

samples